# **BadMFS**

# **BadMFS**

BadMFS is a covert file system which attempts to install itself in non-partitioned space. BadMFS provides an interface for a developer to interact with the covert file system, similar to typical Windows API functionality. BadMFS does not encrypt data or otherwise obscure data, it is up to the developer to protect their data, including filenames, if necessary.

BadMFS was developed as a library to support multi-process and multi-threaded environments. BadMFS has also been developed such that it can run as a kernel library to a device driver or other kernel thread.

# **Methods**

# **bmfsInitialize (Constructor/Installer)**

Begins the process of configuring BadMFS. bmfsInitalize will attempt to find a previous installation of BadMFS and either make use of that installation, or if none is found install BadMFS. This function must be called before the rest of the BadMFS library can be utilized.

NTSTATUS bmfsInitialize( HANDLE hDevice );

#### **Parameters**

hDevice [in]

A handle to the device that BadMFS will be located on. Examples of valid devices are, volume,

physical disk, socket, a file, or file stream. BadMFS has currently been tested using only a

physical disk.

The hDevice parameter must be created with read | write access, and buffering should be turned off. When using CreateFile this means using the flag FILE\_FLAG\_NO\_BUFFERING, when using ZwCreateFile FILE\_SYNCHRONOUS\_IO\_NONALERT | FILE\_NON\_DIRECTORY\_FILE | FILE\_NO\_INTERMEDIATE\_BUFFERING is recommended.

#### **Return Value**

STATUS\_SUCCESS will be returned upon successful completion of the initialization process.

#### **Remarks**

bmfsInitialize( [in] HANDLE hDevice ) will attempt to install BadMFS on the first available space

on the supplied device. If a previously installed version of BadMFS is found nothing further

is required. If an appropriate location is found without a previous BadMFS installation

bmfsInitialize will attempt to install BadMFS there.

# **bmfsPartitionInfo**

Retrieves information about the BadMFS partition. Information may only be correct for a limited time due to a multi-threaded and/or multi-process environment .

NTSTATUS bmfsPartitionInfo( [out] PBadMFS\_FSINFO bmfsPartInfo );

#### **Parameters**

PBadMFS\_FSINFO bmfsPartInfo [out] Structure which will contain information about the BadMFS partition.

## **Return Value**

STATUS\_SUCCESS will be returned if bmfsPartitionInfo returns successfully, or a NTSTATUS error

code if otherwise.

Upon successful return the supplied BadMFS\_FSINFO structure will contain information about the BadMFS partition.

## **Remarks**

Information returned by bmfsPartitionInfo cannot be guaranteed to be relevant for an extended amount of time. The structure will not necessarily be up to date from moment to moment due to BadMFS being potentially multi-threaded or multi-process. Use with care.

# **bmfsCreateFile**

Creates or opens a file within BadMFS. The method will supply a handle if no errors occur, which can be used to read or write to the file.

#### NTSTATUS MexCreateFile(

[in] PWCHAR pwcFileName, [in] DWORD dwAccessFlags, [in] DWORD dwCreateFlags, [out] BadMFS\_HANDLE \*handle );

#### **Parameters**

pwcFileName [in] The name of the file to be created or opened.

This should be a null terminated string not longer than MAX BadMFS FILENAMESIZE-1.

Currently there is no way to extend this limit, although there may be in the future.

dwAccessFlags [in]

The requested access for the file in question. Only one process may write to a file at a time, but

many may read. If multiple instances have already opened a file for read access then an instance intending to write will have to wait until the file becomes available.

The flags used for access are BadMFS\_READ, BadMFS\_WRITE, or both (BadMFS\_READ | BadMFS\_WRITE). If this attribute is zero the results are undefined.

dwCreateFlags [in]

Specifies what action should be taken on the file whether it exists or does not exist.

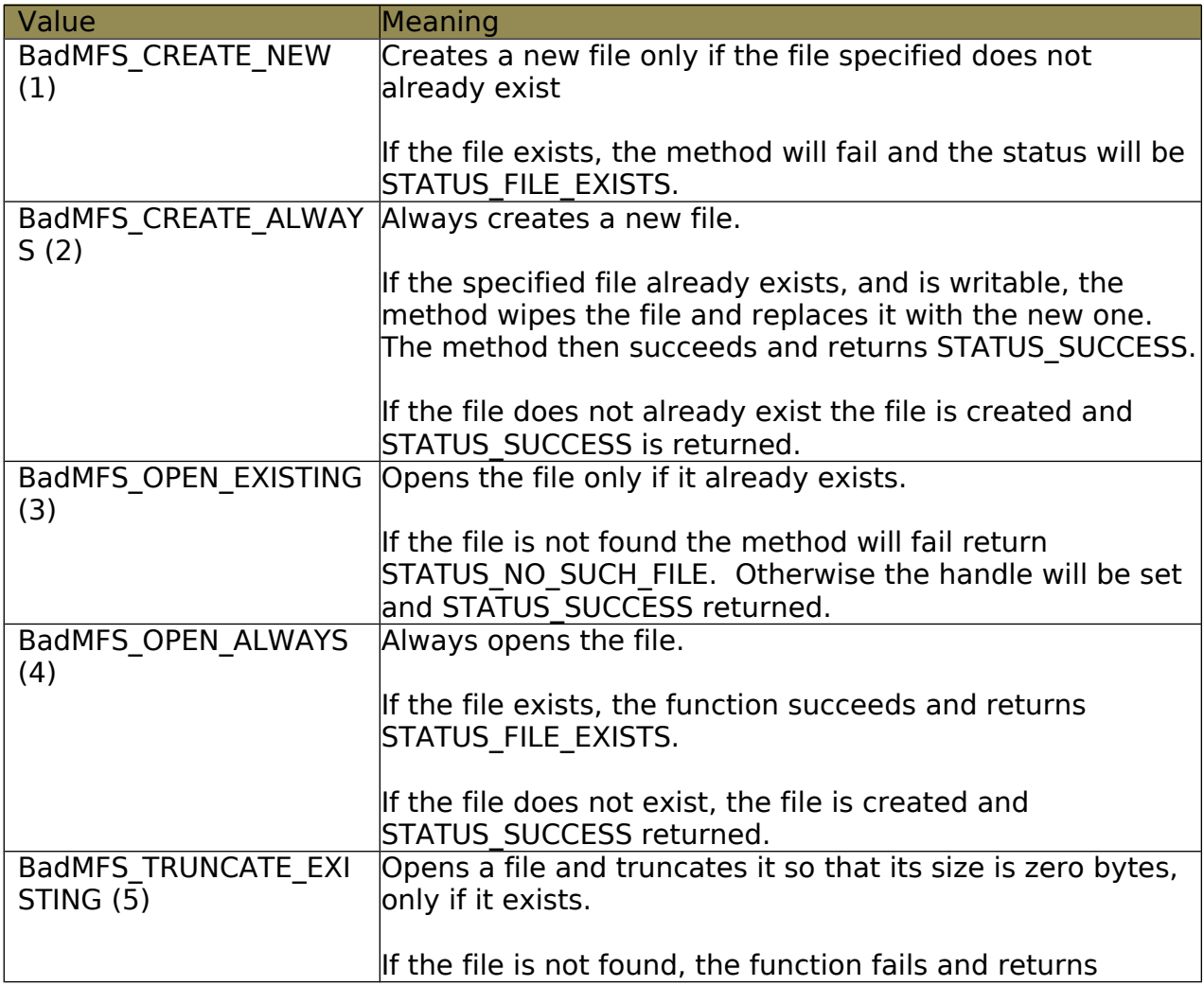

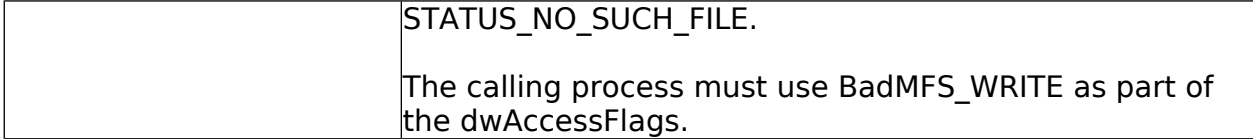

handle [out]

A handle created to keep track of the file opened/created by bmfsCreateFile. This handle will

be used by any method which accesses the file.

### **Return Value**

NTSTATUS will be returned to describe on success or failure.

If the method completes successfully the handle will contain a valid BadMFS\_HANDLE.

#### **Remarks**

The BadMFS version of bmfsCreateFile, unlike the Windows API version of CreateFile, is specifically for the creation of files only. It cannot currently be used for different types of I/O.

When an application is finished with the handle created by bmfsCreateFile it is responsible for calling bmfsCloseHandle to clean up after itself. If this is not done the handle will remain open, potentially blocking other I/O on that file, until BadMFS is shutdown.

Directories are not currently supported, BadMFS has a flat file structure and everything is within the "root directory". This may be expanded upon at a later date.

# **bmfsCloseHandle**

Closes a specified file handle. Assists with keeping track of how many instances have access to a handle for a unique file.

NTSTATUS bmfsCloseHandle( [in] BadMFS\_HANDLE \*handle );

## **Parameters**

handle [in]

A handle to the file that was opened/created by bmfsCreateFile.

#### **Return Value**

If this function succeeds the NTSTATUS code STATUS\_SUCCESS will be returned.

#### **Remarks**

bmfsCloseHandle will attempt to clean up the file handle specified. This includes decrementing any read count associated with it, if there are multiple open handles to the unique file the handle represents. This method should only be called once for each time a bmfsCreateFile is called on the file the handle represents.

Errors may occur if bmfsCloseHandle is called multiple times per creation. If this happens

unwanted writes could occur, causing the file state to become unknown.

# **bmfsWriteFile**

Writes the supplied buffer into the file specified by the supplied handle.

NTSTATUS bmfsWriteFile(

[in] BadMFS\_HANDLE fileHandle, [in] BYTE\* inBuffer, [in] DWORD dwBufferSize, [out] DWORD\* dwBytesWritten );

## **Parameters**

BadMFS\_HANDLE fileHandle [in]

Handle created by bmfsCreateFile which represents the unique file to be modified.

BYTE\* inBuffer [in] The buffer of data which will be written to the specified file.

DWORD dwBufferSize [in]

Size of the buffer which will be written to the specified file.

DWORD\* dwBytesWritten [out]

Will contain the number of bytes which were actually written upon successful completion of the

bmfsWriteFile function.

## **Return Value**

bmfsWriteFile will return STATUS\_SUCCESS upon successful completion.

Upon successful return the supplied DWORD, dwBytesWritten, will have the number of bytes

written to the file.

## **Remarks**

bmfsWriteFile will attempt to write the supplied buffer to the file specified. If the write fails for any reason an appropriate NTSTATUS code will be returned.

# **bmfsListFilesW**

Provides a list of all visible files in the BadMFS partition. The caller will be expected to clean up the buffer, which will be created using the pointer provided as an array of strings.

NTSTATUS bmfsListFilesW( [out] WCHAR \*\*inBuffer );

### **Parameters**

WCHAR \*\*inBuffer [out] Array of strings which will be created by bmfsListFiles.

#### **Return Value**

Upon successful completion the supplied double pointer will contain information about the

visible files within the BadMFS partition and STATUS\_SUCCESS will be returned.

#### **Remarks**

The caller is expected to supply a double pointer, which will be populated with data in the form of an array of strings. The caller will also be expected to clean up the supplied array of pointers when finished.

If no files exist STATUS\_NO\_MORE\_FILES\_will be returned and the supplied buffer will be set to  $NU\overline{U}$ .

# **bmfsReadFile**

Accepts a handle and a buffer and attempts to read data from the file specified by the handle.

DWORD MexReadFile(

[in] BadMFS\_HANDLE fileHandle, [out] BYTE\* outBuffer,

[in] DWORD dwBufferSize, [out] DWORD\* dwOutBytesRead );

#### **Parameters**

#### fileHandle [in]

Valid handle to a file created by bmfsCreateFile().

#### outBuffer [out]

Buffer supplied by the caller which will data will be put into.

dwBufferSize [in]

Size, in bytes, of the supplied buffer.

#### dwOutBytesRead [out]

Number of bytes written to the supplied buffer.

#### **Return Value**

Upon successful return the supplied buffer will contain data from the file and dwOutBytesRead will contain the number of bytes written to the supplied buffer. The NTSTATUS will be STATUS SUCCESS if completion was successful.

#### **Remarks**

If a file handle has not been created before this method is called, undefined behavior could occur.

The caller is responsible for creating an appropriately sized buffer which will be filled with data upon successful completion of the method. The exact amount of bytes returned is specified by dwOutBytesRead. In the event that fewer bytes are returned than the size of the buffer it is likely that the end of the file was reached. The EOF character should be placed immediately after the last byte which was read from disk, and STATUS\_EOF will be returned.

# **bmfsFileSize**

Calculates the size of the specified file.

NTSTATUS MexFileSize(

[in] BadMFS HANDLE fileHandle, [out] DWORD\* dwFileSize, );

## **Parameters**

fileHandle [in] Valid handle to a file created by bmfsCreateFile().

dwFileSize [out]

The address of a DWORD which will contain the size of the file upon successful completion of bmfsFileSize.

#### **Return Value**

Upon successful completion of bmfsFileSize, dwFileSize will contain the size of the specified file and NTSTATUS will be STATUS\_SUCCESS.

#### **Remarks**

If a file handle has not been created before this method is called, undefined behavior may occur.

# **bmfsDeleteFile**

Attempts to delete the specified file.

NTSTATUS bmfsDeleteFile( [in] BadMFS\_HANDLE fileHandle );

#### **Parameters**

fileHandle [in] Valid handle to a file created by bmfsCreateFile().

#### **Return Value**

Upon successful completion STATUS\_SUCCESS will be returned.

#### **Remarks**

Will attempt to delete the specified file. In the case where the proper access has not been assigned to the file handle (BadMFS Write) bmfsDeleteFile will return STATUS\_ACCESS\_DENIED.

When a file is deleted it is not wiped! The data could still be there. If a wipe is desired, garbage collection should be run immediately following a delete by calling bmfsDefrag(). This means it is potentially possible to recover deleted data if it has not been overwritten already, however data recovery is not currently supported.

# **bmfsDefrag**

Attempts to recover now unused space and move all files into contiguous blocks of memory.

DWORD bmfsDefrag( void );

### **Parameters**

#### **Return Value**

Upon successful completion STATUS\_SUCCESS will be returned.

## **Remarks**

As bmfsDefrag() cleans up it will wipe any memory that may no longer be in use.

bmfsDefrag() requires at least 15% of the volume be free to run successfully.

# **bmfsUninstall**

Attempts to remove the file system.

NTSTATUS bmfsUninstall( void );

## **Parameters**

## **Return Value**

Upon successful completion STATUS\_SUCCESS will be returned.

## **Remarks**

bmfsUninstall will wipe all data on the BadMFS volume. Currently it does one pass with zeros, which upon investigation could be a signal that something has been there. Because data written to disk with BadMFS is not encrypted in any way it is recommended that bmfsUninstall() be used to wipe the file system before removing the tool making use of BadMFS.

# **bmfsScramble**

Attempts to scramble data in the supplied buffer using a simple xor operation.

NTSTATUS bmfsScramble( [in|out] BYTE \*buffer, [in] DWORD dwLen, [in] DWORD dwPos );

## **Parameters**

buffer [in|out] Buffer to be scrambled. dwLen [in] Length of buffer to be scrambled. dwPos [in]

Position in buffer to be scrambled.

## **Return Value**

Upon successful completion STATUS\_SUCCESS will be returned.

## **Remarks**

bmfsScramble will attempt to scramble the data in the Buffer specified. When writing large

amounts of data dwPos becomes important to help keep track of where scramble is in its

iteration through the scrambling operation.

# **bmfsCleanup**

Attempts to clean up data structures and dynamic memory.

void bmfsCleanup( void );

## **Parameters**

## **Return Value**

## **Remarks**

bmfsCleanup will attempt to delete any dynamic memory and clear our any data

structures initialized by BadMFS during operation. This function should be called

before shutting down the tool making use of BadMFS.

# **Data Structures**

# **bmfsFSINFO**

Structure which contains information about the BadMFS volume.

typedef struct \_BadMFS\_FSInfo{ char FSName[ mexfs mfts size ]; QWORD TotalSize; QWORD CurrentSize; DWORD NumberOfFiles; } BadMFS\_FSINFO, \*PBadMFS\_FSINFO;

#### **Elements**

char FSName[ mexfs mfts size ]

Contains the name of the BadMFS file system. Currently this name is restricted to being less

than 10 characters, and is not necessarily null terminated.

QWORD TotalSize

Size in bytes of the entire BadMFS volume.

QWORD CurrentSize

Size in bytes of the space currently used on the BadMFS volume.

DWORD NumberOfFiles

Number of files created by a user. This does not include the MFT which is at the beginning of any BadMFS volume.

#### **Remarks**

In the case of a multi-threaded / multi-process environment the information contained in

BadMFS\_FSINFO will be highly volatile. A BadMFS\_FSINFO structure appears at the start of any

BadMFS volume, immediately followed by the BadMFS MFT. This structure is used to update

any user created instance of a BadMFS\_FSINFO structure, which may be populated by

a call to bmfsPartitionInfo().